**END YOUT** 

Kurzbeschreibung zum

## **SC-JMS GraTaSim Lebensqualitäts-Recorder**

**Ein angenehmes System zur Computergestützten Erfassung der Lebensqualität**

 WWW: http://www.uni-ulm.de/~jsigle Jörg M. Sigle © Software und Dokumentation 1990 bis 1995 Kunstvolle EDV und Elektronik Im Vogelsang 2 75438 Freudenstein Tel. & Fax: +49-7043-2976 Mobile: +49-171-7961077 e-mail: joerg.sigle@medizin.uni-ulm.de

Eine englische Version dieser Dokumentation ist verfügbar.

Alle Rechte vorbehalten

Stand: 17.03.1998

しんしょう しんしょう しんしょう アイ・シー・シー しんしょう しんしょう しんしょう

しんしょう しんしょう しんしょう アイ・シー・シー しんしょう しんしょう しんしょう

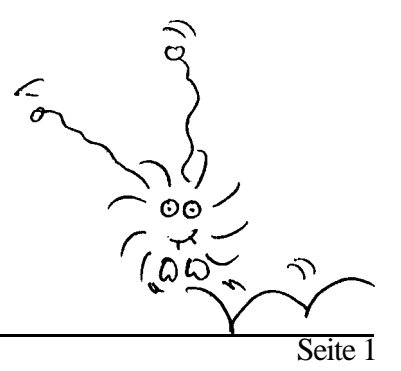

# **Über diese Dokumentation**

Diese Dokumentation beschreibt den Lebensqualitäts-Recorder, ein System zur computergestützten Erfassung von Lebensqualität unter Verwendung der GraTaSim-Software. Sie skizziert das Funktionsprinzip und informiert über weitere Möglichkeiten.

# **Computergestützte Erfassung der Lebensqualität**

Der GraTaSim-Lebensqualitäts-Recorder erlaubt es, die Lebensqualität von Patienten computergestützt zu erfassen. Die Patienten beantworten die einzelnen Fragen selbst, indem sie direkt neben den Fragen gelegene Antwortfelder mit einem elektronischen Stift antippen.

Dabei werden folgende Punkte besonders berücksichtigt:

- **- äußerst einfache Bedienbarkeit**
- **- Einbindung von Standard-Hardware**
- **- Verwendung validierter Fragebögen**

**一个人的人,我们也不能在这里的人,我们也不能在这里的人,我们也不能在这里的人,我们也不能在这里的人,我们也不能在这里的人,我们也不能在这里的人,我们**是我们的人, Der Prototyp wurde vorab von Patienten getestet. Eigene Beobachtungen und Vorschläge der Patienten führten zu einem ohne Vorkenntnisse im Umgang mit Computern problemlos bedienbaren System. Inzwischen haben Erfahrungen mit mehr als 2500 Patienten (davon 1800 Patienten der Universitätsklinik Ulm) gezeigt, daß auch ältere Patienten keine Schwierigkeiten mit dieser Methode der Datenerfassung haben, sondern im Gegenteil davon begeistert sind. Auch das betreuende Personal wird nur minimal belastet.

### **Verwendetes Computersystem**

しんしょう しんしょう しんしょう アイ・シー・シー しんしょう しんしょう しんしょう

 Sämtliche Teile können auf bzw. unter einem kleinen fahrbaren Tisch angeordnet werden. Das einfachste benötigte Computersystem ist ein IBM-PC/AT-kompatibler Rechner mit Diskettenlaufwerk.

Alternativ kann zum Beispiel auch ein Notebook-Computer eingesetzt werden, wodurch das ganze System tragbar und netzunabhängig wird.

# **Adaptierte Fragebögen - standardisiertes Datenformat**

しんしょう しんしょう しんしょう アイ・シー・シー しんしょう しんしょう しんしょう Bisher wurden die Fragebögen zur Lebensqualität SF-36, EORTC QLQ C-30 und C-30 (+3) adaptiert, Zusatzmodule sind in Vorbereitung. Internationale Versionen des EORTC QLQ C-30 sind verfügbar.

Für jeden Fragebogen existieren eine graphische Vorlage und Definitionsdateien sowohl für GraTaSim als auch für das Datenerfassungsprogramm AnyQuest.

Das Datenerfassungsprogramm AnyQuest speichert unter anderem Antworten und Ergebnisse aus sämtlichen von einem Patienten in einer Sitzung bearbeiteten Fragebögen auf einem Datenträger. Diese Daten sind sofort nach der Erfassung für die weitere Verarbeitung verfügbar. Das standardisierte Datenformat bietet die Grundlage für Dokumentation und internationalen Austausch von Lebensqualitäts-Meßdaten. Es erlaubt die Weiterverarbeitung der Daten auf beliebigen Computersystemen.

GraTaSim, AnyQuest und das verwendete Datenformat unterstützen ohne weiteres auch neu entwickelte oder anwenderspezifische Fragebögen oder Module.

### **Das Funktionsprinzip** (siehe Bild 2)

#### **Das Grafiktablett als Eingabemedium**

Als Eingabegerät ersetzt GraTaSim die Computertastatur durch ein Grafiktablett. Es besteht aus einer Arbeitsfläche und einem elektronischen Stift - ähnlich einem Kugelschreiber - mit einem Druckschalter in der Spitze. Die Position des Stiftes und die Schalterstellung werden codiert und die Daten an den PC übertragen.

Verwendet wird vorzugsweise ein Grafiktablett mit einer aktiven Fläche von 18" x 12" (> DIN A3), das selbst so flach wie eine herkömmliche Schreibunterlage ist. Die Tablettvorlage mit den aufgedruckten Fragen und Antwortfeldern kann unter einer durchsichtigen Kunststoffabdeckung fixiert werden.

#### **Die GraTaSim-Software**

Die GraTaSim-Software wandelt die Stift-Eingaben in simulierte Tastatureingaben um. Somit kann ein IBMkompatibler Computer auch von völlig Ungeübten einfach durch das Antippen von Feldern auf einer grafisch gestalteten Vorlage mit dem elektronischen Stift bedient werden.

Beliebige Tablettvorlagen beliebiger Komplexität können entworfen werden. Eine Vorlage darf auch aus mehreren Modulen oder Seiten bestehen. Die zugehörigen Felddefinitionen werden in Definitionsdateien abgelegt.

 mit anwenderspezifischen Fragebögen zum Einsatz kommen. Das optional erhältliche Programm GraTaGen unterstützt die einfache Digitalisierung eigener Tablettvorlagen. Somit kann der LQ-Recorder auch schon während der Entwicklungsphase neuer Fragebögen oder

#### **Das Datenerfassungsprogramm AnyQuest**

Das Datenerfassungsprogramm AnyQuest nimmt die Eingaben des Patienten entgegen und ordnet sie den Fragen des Fragebogens zu. Es zeigt alle Antworten am Bildschirm an und bietet einfache Korrekturmöglichkeiten.

the contract of the contract of the contract of the contract of the contract of the contract of the contract of

Wenn der Patient das Feld "Fertig" antippt, werden die Antworten auf Vollständigkeit überprüft, fehlende Antworten werden reklamiert, Ergebnisse berechnet und auf einem Datenträger gespeichert. Außerdem kann sofort ein Ausdruck mit Balkengrafiken erzeugt werden.

AnyQuest unterstützt die Bearbeitung mehrerer Fragebögen oder Module in einer Sitzung.

 So steht auch für zukünftige oder vom Anwender entwickelte Instrumente ein Programm zur standardisierten Beschreibungen von Fragebögen oder Modulen für AnyQuest können auf einfache Weise codiert werden. Datenerfassung und Speicherung zur Verfügung.

#### **Auswertung und Weiterverarbeitung erfaßter Daten**

 Sofort nach Ihrer Erfassung stehen die Daten zur Weiterverarbeitung bereit. Ein Extraktionsprogramm kann - vom Anwender gesteuert - alle relevanten Daten aller erfaßten Patienten zur Übernahme in beliebige Statistik- oder Datenbankprogramme aufbereiten.

Alternativ können die erzeugten Dateien auch von anwenderspezifischer Software, z.B. Tumordokumentationssystemen, importiert werden.

## **Weitere Möglichkeiten**

Mit der Anwendung im LQ-Recorder sind die Möglichkeiten von GraTaSim bei weitem nicht erschöpft:

GraTaSim erlaubt die Belegung von beliebigen Feldern auf dem Grafiktablett mit nahezu beliebigen Tastatureingaben inklusive Funktionstasten, Tasten zur Cursorsteuerung usw.

Danach kann durch das Antippen von entsprechend definierten Feldern z.B. ein Programm gestartet oder bedient werden. Ein einzelnes Feld kann mit bis zu 80 Tastendrücken belegt sein, und eine Vorlagendefinitionsdatei kann mehrere hundert Felder beinhalten. Felder können auch beliebig übereinander angeordnet und durch ein einziges Antippen nacheinander ausgelöst werden.

Bis zu 16 Definitionsdateien können gleichzeitig aktiv sein. Dies erlaubt eine Aufteilung großer Vorlagen in mehrere Module. Es ist möglich, Felder mit Kommandos zu belegen, die Definitionsdateien von der Festplatte oder Diskette laden oder desaktivieren. Damit ist die Komplexität einer Vorlagendefinition de facto unbegrenzt.

Über das Konzept der Umschaltung zwischen verschiedenen Modulen kann auch eine aus mehreren Seiten bestehende Vorlage realisiert werden. Ein anderes, ebenfalls bereits durchgeführtes Beispiel ist die umschaltbare Belegung einer Zeichnung des Menschen mit den Namen der Regionen, Arterien, Venen, Nerven, Knochen und Gelenke, welche beim Antippen entsprechender Felder in ein Schriftstück eingefügt werden.

**一个人的人,我们也不能在这里的人,我们也不能在这里的人,我们也不能在这里的人,我们也不能在这里的人,我们也不能在这里的人,我们也不能在这里的人,我们**是我们的人, Der abwechselnde Einsatz verschiedener Vorlagen ist ebenfalls einfach, indem jeweils die zugehörigen Definitionsdateien geladen werden.

Die Definition von Feldern zum Sperren des Grafiktabletts ist möglich.

GraTaGen, ein zusätzliches Softwareprodukt, erlaubt es, komfortabel eigene Vorlagen zu definieren und zu editieren. Sämtliche Funktionen werden dabei über eine einfach erlernbare grafische Benutzeroberfläche gesteuert.

the contract of the contract of the contract of the contract of the contract of the contract of the contract of

Mit GraTaGen und dem leicht programmierbaren Datenerfassungsprogramm AnyQuest lassen sich auf einfache Weise eigene Fragebögen auf den LQ-Recorder übertragen. In Bezug auf die Datenspeicherung und Weiterverarbeitung werden diese dann genauso unterstützt, wie alle bereits verfügbaren Instrumente.

しんしょう しんしょう しんしょう アイ・シー・シー しんしょう しんしょう しんしょう しんしょう しんしょう しんしょう アイ・シー・シー しんしょう しんしょう しんしょう

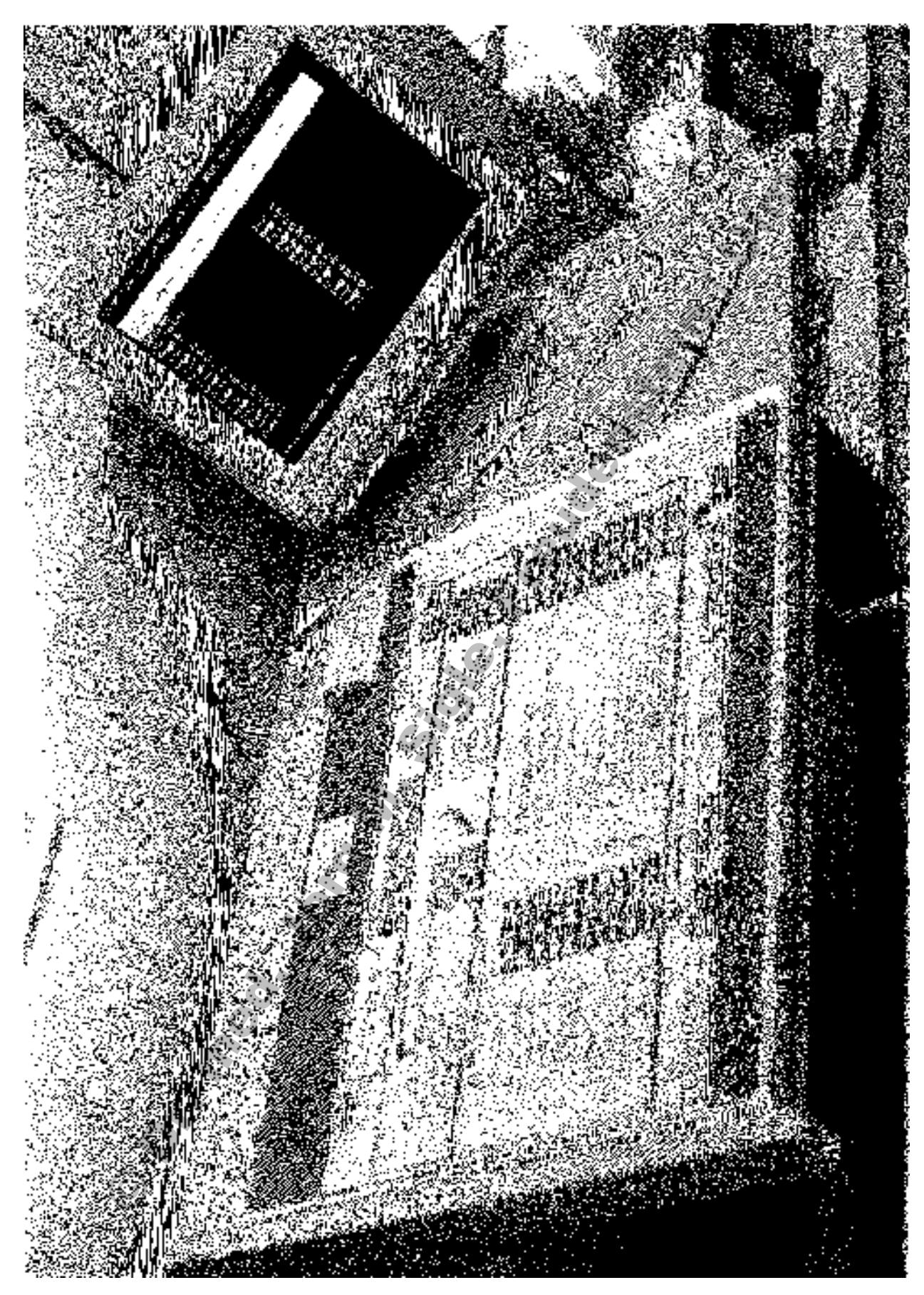

**Bild 1:** Dieses fahrbare System wird in der Medizinischen Klinik der Universität Ulm verwendet. Wenn auf dem Grafiktablett ein Antwortfeld mit dem Stift angetippt wird, simuliert GraTaSim die zugehörigen Tastatureingaben, und ein akustisches Signal ertönt. Alle Antworten erscheinen zur Kontrolle auf dem Monitor, wo auch - ebenfalls mit Tonsignal - auf vergessene Fragen usw. hingewiesen wird.

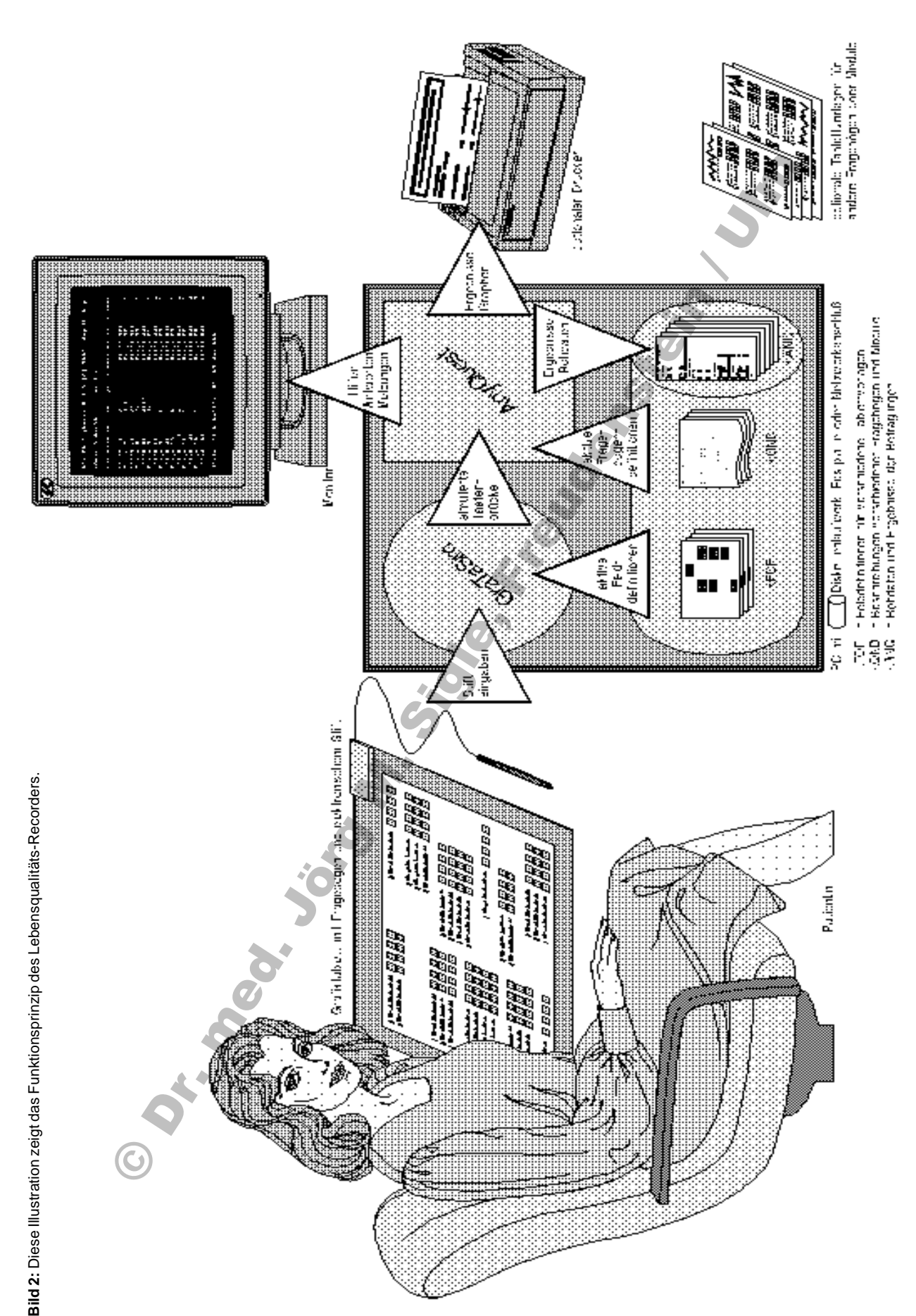

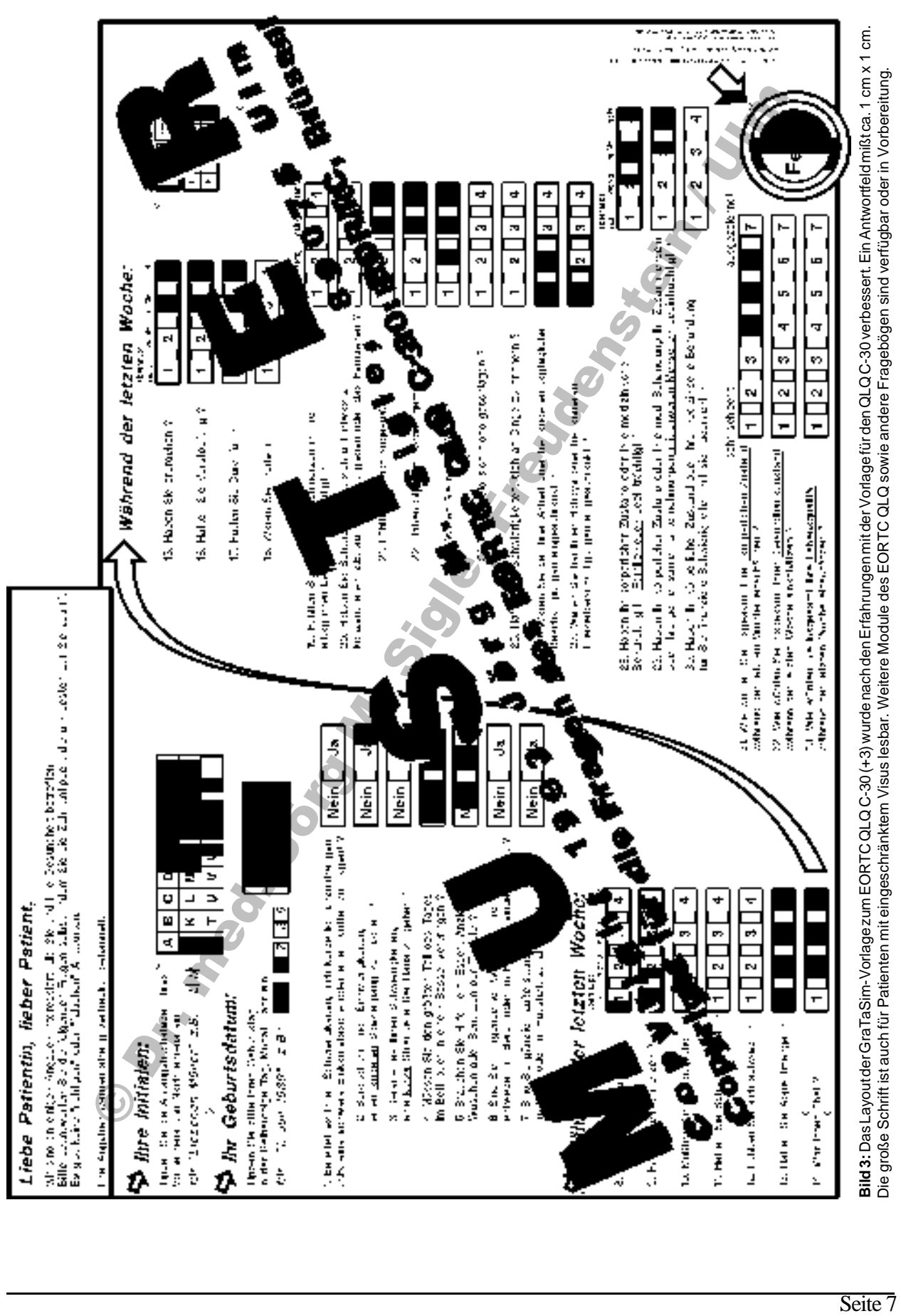

## **Verfügbarkeit und Literaturhinweis**

Falls Sie am Einsatz von GraTaSim interessiert sind, können Sie nähere Informationen sowie sämtliche Hard- und Software beziehen über:

Jörg M. Sigle Kunstvolle EDV & Elektronik Im Vogelsang 2 75438 Freudenstein Tel. & Fax: +49-7043-2976 Mobile: +49-171-7961077 e-mail: joerg.sigle@medizin.uni-ulm.de WWW: http://www.uni-ulm.de/~jsigle

Für den Einsatz der Fragebogen zur Lebensqualität benötigen Sie eine Erlaubnis des jeweiligen Herausgebers. Nähere Informationen hierzu können Sie erhalten bei:

Prof. Dr. Franz Porzsolt Arbeitsgruppe Klinische Ökonomik Universitätsklinikum Ulm Abt. Psychotherapie und Psychosomatische Medizin 89075 Ulm Fax: 0731-502-6733

 Einen Überblick über die Bedeutung der Messung der Lebensqualität von Patienten mit theoretischen Grundlagen und praktischen Hinweisen bietet das folgende Buch:

David Osoba: Effect of cancer on quality of life - CRC Press, Inc., 1991 - ISBN 0-8493-6977-0

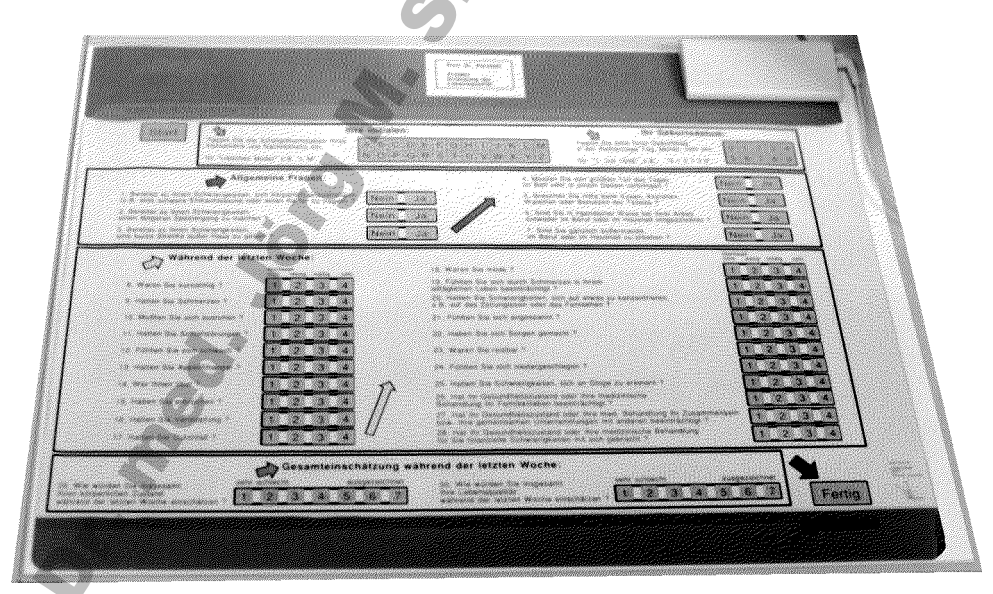

**Bild 4:** Das flexible Grafiktablett mit der Vorlage für EORTC QLQ C-30 liegt auf einer weißen Kunststoffunterlage von 55,5 cm x 42 cm x 0,5 cm. Es kann somit auch ohne Tisch benutzt werden: Zusammen mit einem tragbaren PC (Laptop) entsteht ein komfortables und überall einsetzbares Erfassungssystem für Lebensqualität.

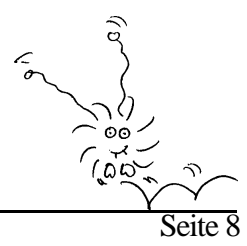